[Прайс "Компьютерного Мастера Михаила" http://rnd-remont-pk.ru/](http://rnd-remont-pk.ru/)

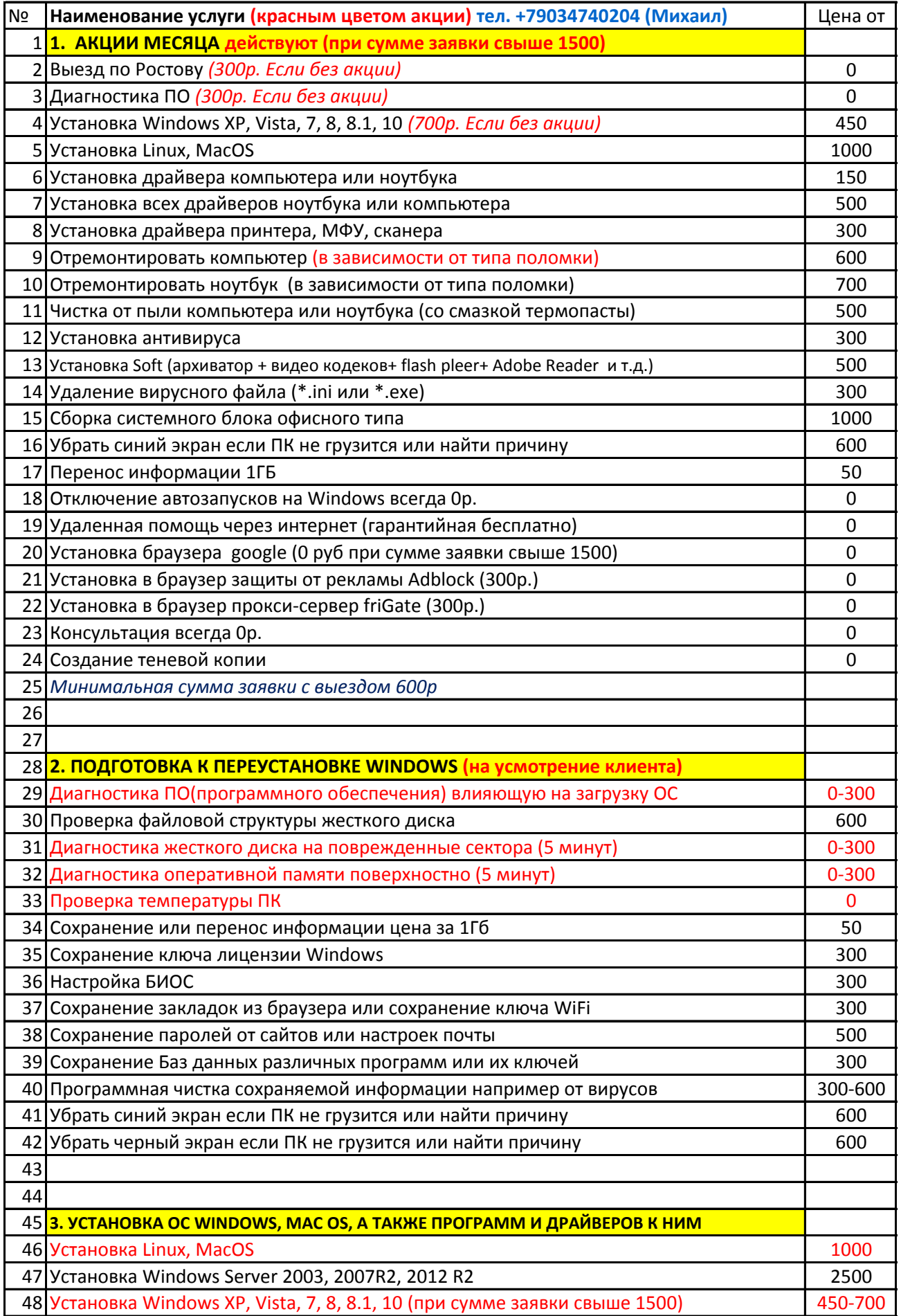

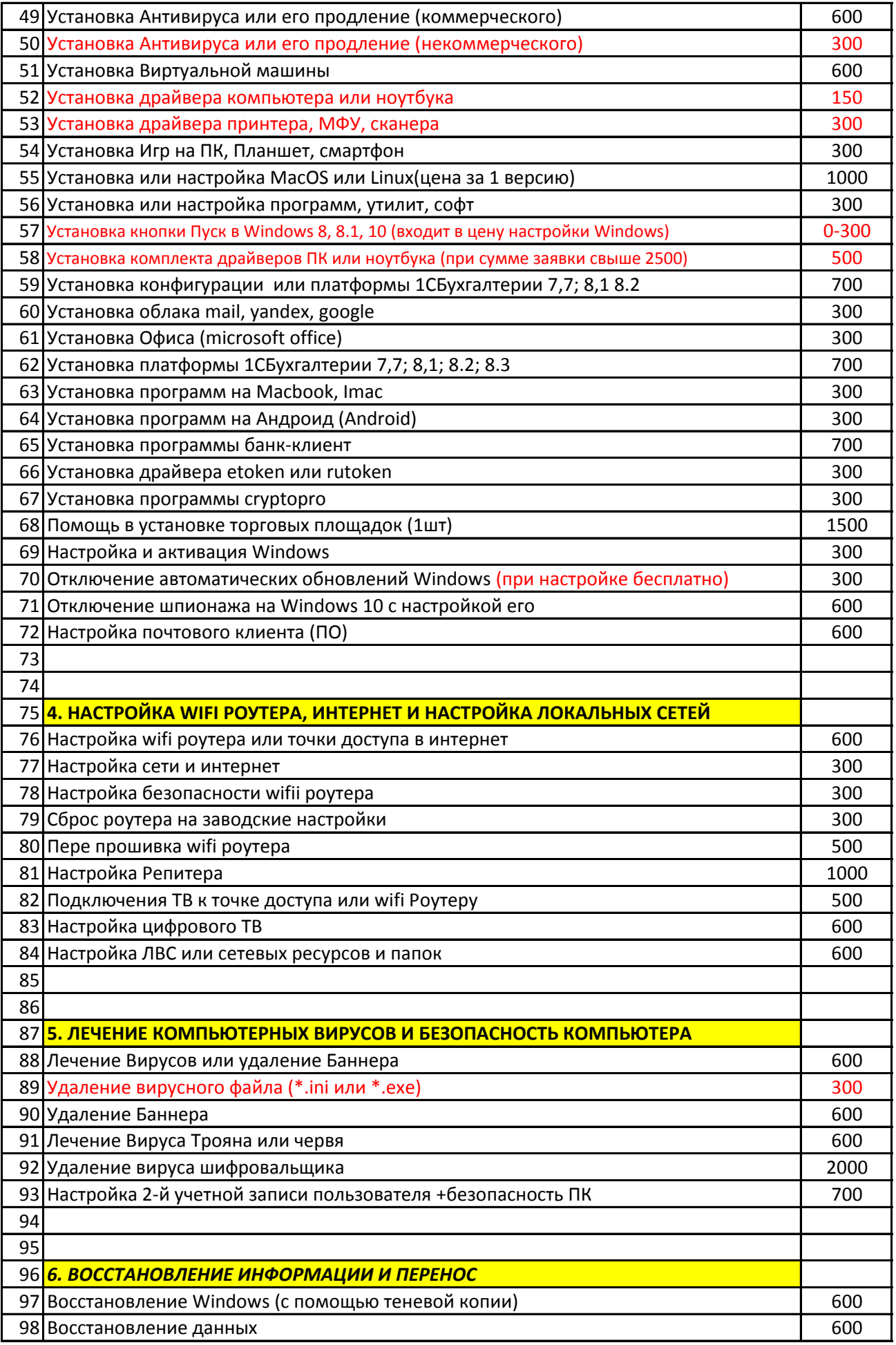

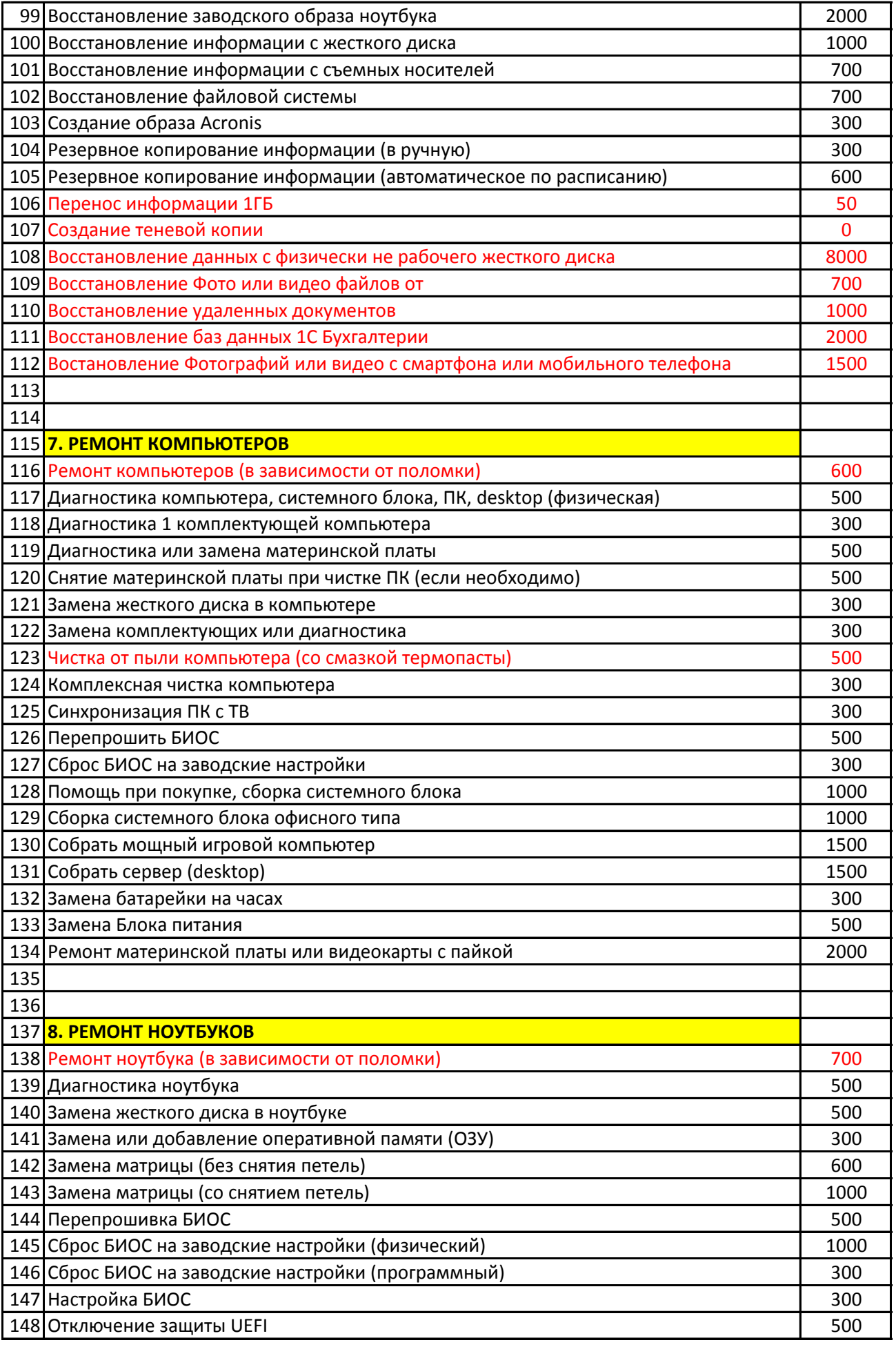

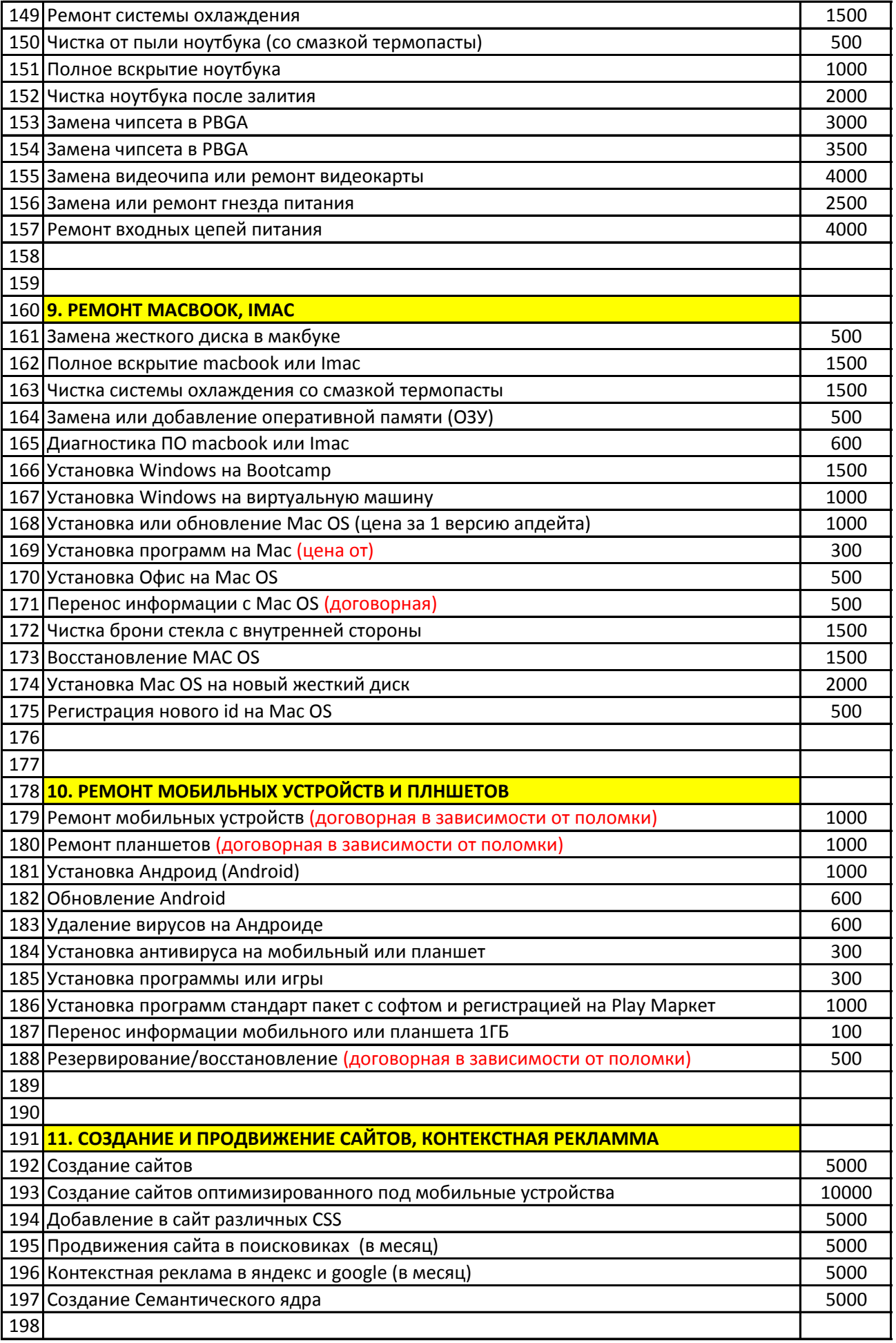

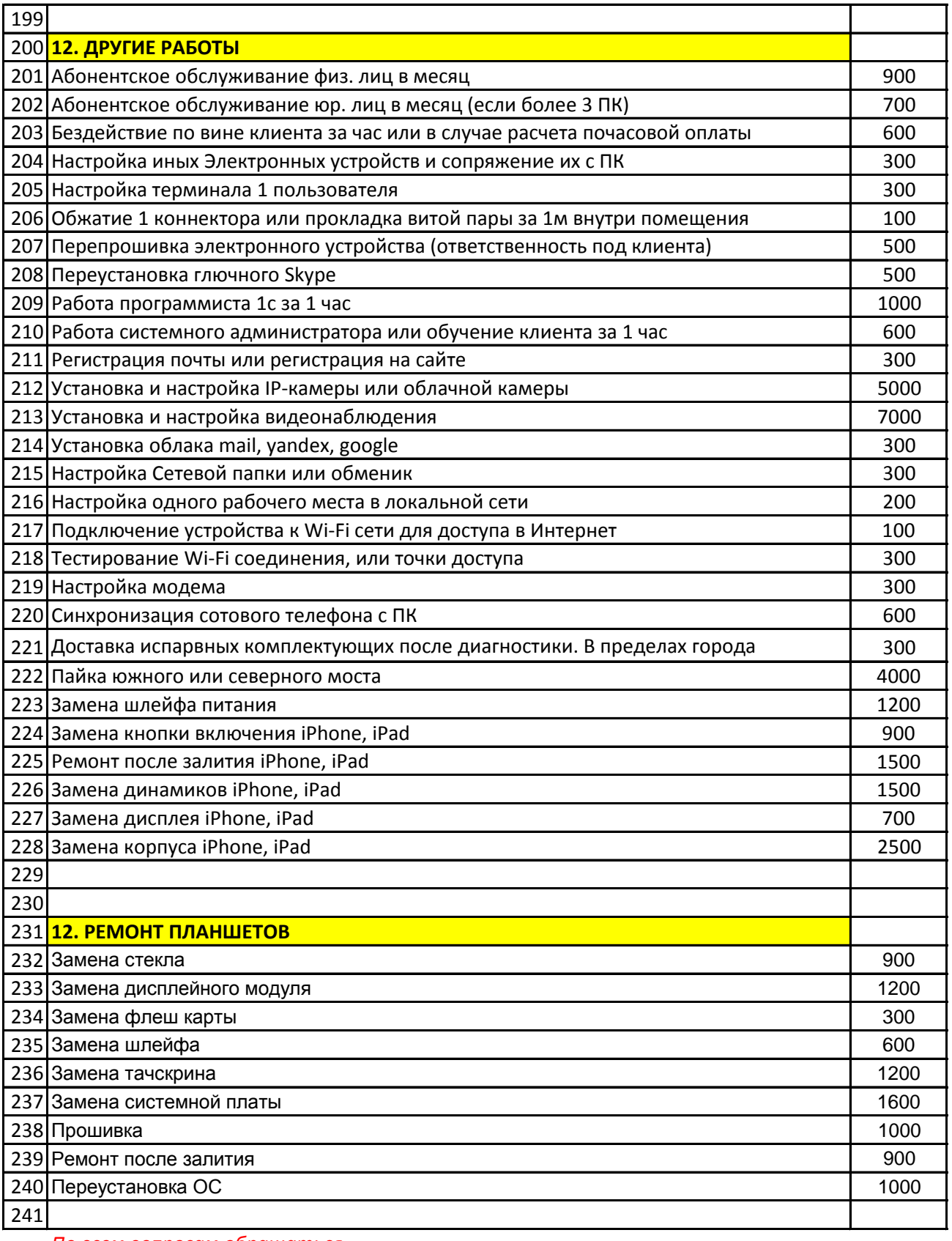

*По всем вопросам обращаться*

**г. Ростов-на-Дону: Еременко60/6**

**Компьютерный Мастер Михаил:**

**телефоны:** +79034740204

**e-mail:** master\_pvp@mail.ru

**skype:** rndcomputer

**Карта сбербанка:** № 5469 5200 1049 8699